**Банк АВАНГАРД**

# **Техническая документация к сервису «Интернет-эквайринг» Версия 4.0**

**Москва** 29 июля 2020 г.

## **Оглавление**

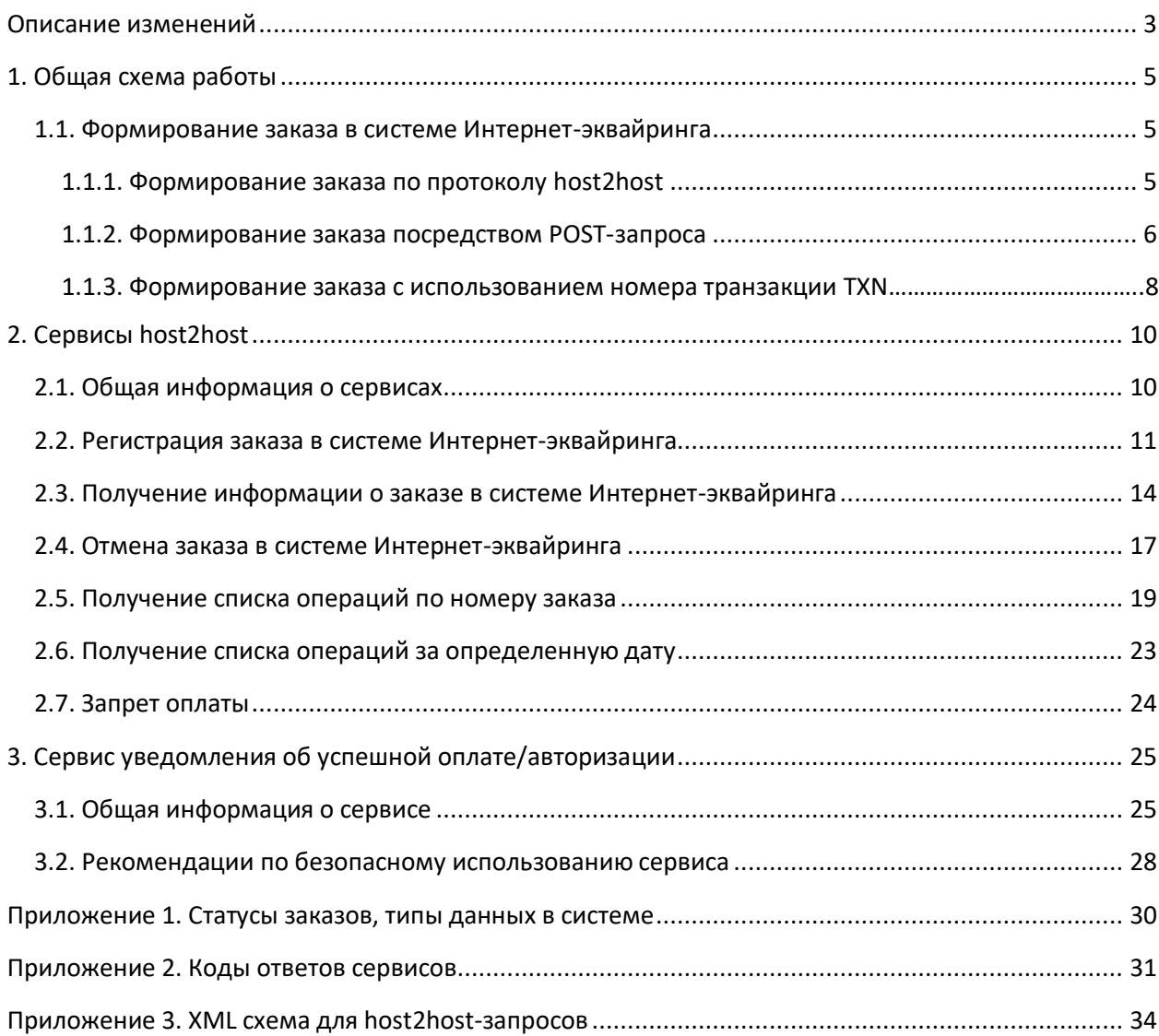

# <span id="page-2-0"></span>Описание изменений

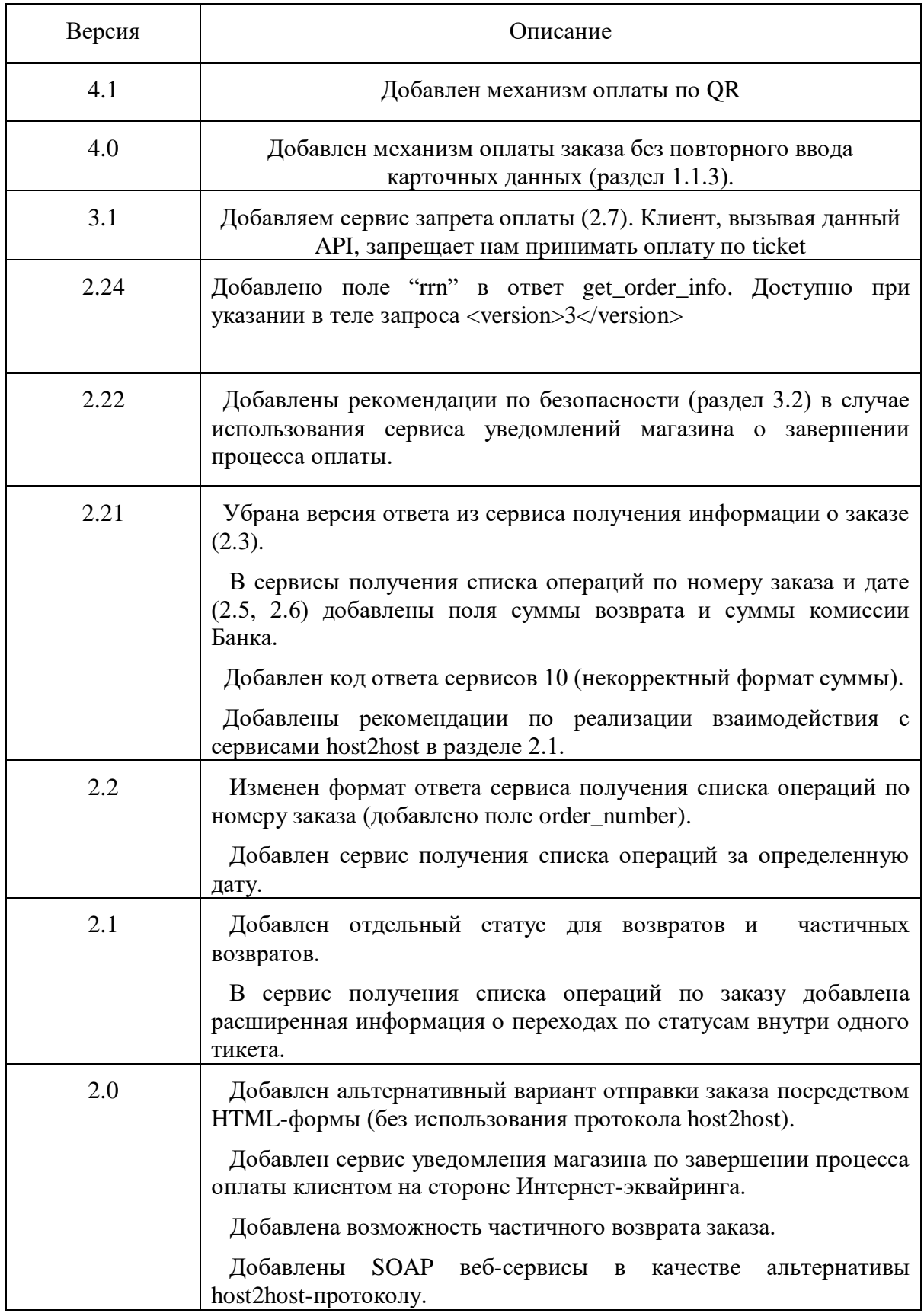

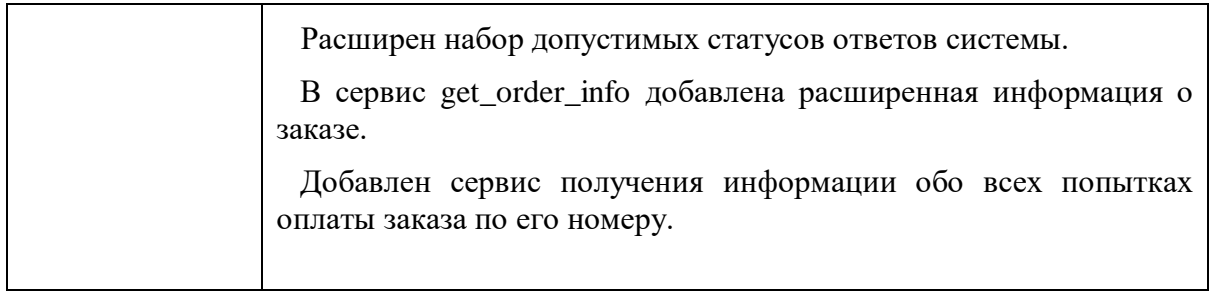

## <span id="page-4-0"></span>1. Общая схема работы

#### <span id="page-4-1"></span>1.1. Формирование заказа в системе Интернет-эквайринга

Заказ может быть сформирован в системе Интернет-эквайринга Банка Авангард двумя способами. Первый – по протоколу host2host (данные о заказе передаются в формате XML), второй – посредством отправки POST-запроса со всеми необходимыми параметрами на определенный адрес сервиса. Второй способ является более простым с точки зрения технической реализации, но часть данных передается в открытом для клиента виде.

#### <span id="page-4-2"></span>1.1.1. Формирование заказа по протоколу host2host

После формирования заказа клиентом на стороне Вашего Интернет-магазина, перед непосредственно переходом к оплате, необходимо осуществить следующую последовательность действий:

- 1) Выполнить запрос к сервису регистрации заказа на стороне Интернет-эквайринга. В данном запросе передать все необходимые (см. подробное описание сервиса, **2.2**) детали заказа. В ответ сервис вернет уникальный идентификационный номер – ticket, который позволяет осуществить единичную попытку оплаты. Помимо этого ответ содержит коды успешной и неуспешной авторизации (соответственно, ok\_code и failure\_code), которые впоследствии могут быть переданы, если клиент после завершения процесса оплаты вернется по ссылке в Ваш Интернет-магазин. Полученные от сервиса регистрации параметры необходимо сохранить на своей стороне до полного завершения процесса оплаты.
- 2) Перенаправить клиента на адрес [https://pay.avangard.ru/iacq/pay,](https://pay.avangard.ru/iacq/pay) передав в качестве параметра (с именем ticket) полученный от сервиса регистрации уникальный идентификационный номер (ticket). Передача параметра возможна как методом GET, так и методом POST.

Пример корректного адреса (параметр передается методом GET): [https://pay.avangard.ru/iacq/pay?ticket=1234567890ABCDEABCDE1234567890123456](https://pay.avangard.ru/iacq/pay?ticket=1234567890ABCDEABCDE12345678901234567890) [7890](https://pay.avangard.ru/iacq/pay?ticket=1234567890ABCDEABCDE12345678901234567890)

После перехода на сторону Интернет-эквайринга клиент заполняет информацию о своем платежном средстве и вводит (при необходимости) коды подтверждения. После совершения оплаты клиент возвращается по указанной при регистрации заказа (см. шаг 1) ссылке в Ваш Интернет-магазин. При этом GET-параметром result\_code передается либо успешный код авторизации (ok\_code) либо код ошибки (failure\_code). Следует отметить, что учитывая специфику передачи данного параметра в открытом виде, не стоит полагаться на данный атрибут как полноценный признак успешности оплаты.

Настоятельно рекомендуется использовать его только для инициации запроса host2host на сервис получения информации о заказе. Помимо всего прочего, result\_code может быть не передан вовсе, так как возврат в Интернет-магазин по заданной ссылке является сугубо прерогативой клиента и, соответственно, передача параметра ничем не гарантируется.

Получение актуального статуса заказа возможно как самостоятельно, так и посредством сервиса уведомлений об успешных оплатах. В первом случае после перехода клиента непосредственно к оплате на страницу Интернет-эквайринга, рекомендуется осуществлять с определенной периодичностью (например, раз в несколько секунд) запрос к сервису получения информации о заказе. Соответственно, после изменения статуса заказа на «Исполнен», необходимо блокировать возможность перехода к оплате со стороны Вашего Интернет-магазина. Во избежание повторной оплаты клиентом того же самого заказа, перед каждым новым обращением к сервису регистрации рекомендуется проверять статусы предыдущих попыток оплаты. Возможен также вариант получения актуального статуса непосредственно от сервиса уведомлений, подробное его описание находится в разделе **3**.

Резюмируя вышесказанное, следует заострить внимание на ключевых моментах процесса оплаты по протоколу host2host:

- 1) Каждому заказу в Интернет-магазине может соответствовать как одна, так и несколько уникальных сессий оплаты, каждая из которых имеет свой ticket.
- 2) Перед перенаправлением клиента крайне желательно сначала убедиться, что для данного заказа ни одна из ранее начатых сессий оплаты не была завершена с успешным статусом. Если таких сессий нет, то посредством обращения к сервису регистрации необходимо получить новый уникальный идентификационный номер сессии (ticket) и перенаправить с ним в качестве параметра клиента на страницу Интернет-эквайринга.
- 3) Актуальный статус заказа можно получать самостоятельно либо от соответствующего сервиса после совершения успешной оплаты клиентом. Необходимо проверять статусы всех клиентских сессий оплаты, привязанных к данному заказу. Как только одна из них переходит в успешный статус, нужно блокировать возможность получения клиентом новых ticket'ов для этого заказа. Дополнительно рекомендуется ограничивать максимальное время опроса сервера Интернет-эквайринга на предмет изменения статуса заказа (например, одним часом).
- 4) Помимо проверки статуса по заданному интервалу времени рекомендуется осуществлять запрос на сервис получения информации о заказе после возврата клиента в Интернет-магазин с успешным статусом в качестве GET-параметра result\_code.

#### <span id="page-5-0"></span>1.1.2. Формирование заказа посредством POST-запроса

На стороне Вашего Интернет-магазина для перехода к оплате необходимо сформировать HTML-форму, передающую основные параметры о заказе (http-методом **POST** в кодировке **UTF-8**). Адрес сервиса обработки подобных запросов <https://pay.avangard.ru/iacq/post> . На основании номера заказа система Интернетэквайринга определит, осуществлялись ли успешные оплаты данного заказа. Если такие заказы не будут найдены, система автоматически перенаправит клиента на страницу оплаты. В противном случае клиенту будет предложено вернуться в Интернет-магазин. Список необходимых параметров указан в таблице 1.1. Описание типов данных, которые могут встречаться в описании сервисов, приведено в приложении 1.

В силу того, что запрос передается в фактически открытом для клиента виде и потенциально может быть скомпрометирован, в систему Интернет-эквайринга необходимо передать контрольную сумму заказа. В случае если контрольная сумма заказа некорректна, клиент будет перенаправлен на страницу ошибки. По желанию Интернетмагазина проверка контрольной суммы может быть отключена, но делать это настоятельно не рекомендуется.

Алгоритм вычисления контрольной суммы заказа:

*signature* = UPPER(MD5(UPPER(MD5(*shop\_sign*) + MD5(*shop\_id* + *order\_number* + *amount*))))

, где

*signature* – непосредственно контрольная сумма, которая передается в качестве одного из параметров POST-запроса;

*shop\_sign* – "подпись" Интернет-магазина (выдается техподдержкой);

*shop id* – идентификатор магазина;

*order\_number* – номер заказа;

*amount* – сумма заказа (в копейках);

MD5 – шестнадцатеричное представление хеша, сгенерированного по алгоритму MD5;

UPPER – перевод символов в верхний регистр;

Знак «+» (плюс) - конкатенация строк.

Подпись Интернет-магазина (shop\_sign) не должна предаваться огласке третьим лицам, поэтому контрольная сумма обязательно должна вычисляться на стороне сервера (не на клиентской части).

Алгоритм последующей обработки заказа не отличается по своей сути от описанного в разделе **1.1.1**. Клиент заполняет информацию о платежном средстве, в случае успешной оплаты возвращается в Интернет-магазин. Единственным отличием является то, что Интернет-магазин может не располагать информацией о тикете, успешных и неуспешных кодах оплаты (ok\_code/failure\_code), поэтому в качестве дополнительных параметров введены *back\_url\_ok* и *back\_url\_fail*. При успешной оплате клиент будет перенаправлен на первый из них, в противном случае – на второй. Если один из этих адресов не задан, клиент будет перенаправлен на адрес из параметра *back\_url*. При этом коды ok\_code/failure\_code по-прежнему передаются.

Получение актуального статуса заказа возможно как самостоятельно, так и посредством сервиса уведомлений об успешных оплатах (процесс полностью идентичен описанному в разделе **1.1.1**).

Пошагово процесс формирования заказа посредством POST-запроса выглядит так:

1)Сформировать HTML-форму со всеми необходимыми параметрами заказа и контрольной суммой (опционально). Контроль уникальности оплат осуществляется на стороне сервера Интернет-эквайринга по номеру заказа. При этом потенциально несколько оплат по одному заказу можно совершить, если одновременно со стороны Интернет-магазина будет возможность сформировать заказ по протоколу host2host и методом POST.

2)Настроить на стороне Интернет-магазина страницы, куда будет перенаправлен пользователь в случае успешной оплаты (*back\_url\_ok*), а также при различных ошибках либо досрочном возврате в Интернет-магазин (*back\_url\_fail*).

3)Получить актуальный статус заказа. Для этого либо нужно дождаться уведомления от системы Интернет-эквайринга (см. раздел **3**), либо самостоятельно получать расширенную информацию с определенной периодичностью. Допустимые статусы заказов в системе приведены в приложении 1.

#### 1.1.3. Формирование заказа с использованием номера транзакции TXN

При формировании заказа можно передать связку параметров **card\_num** (маскированный номер карты) и **txn** (номер ранее исполненной транзакции), чтобы пропустить 1-й шаг оплаты заказа с вводом карточных данных.

Номер TXN автоматически присваивается каждому заказу и его можно получить через запрос GetOrderInfo версии 4.

Оба параметра card\_num и txn связаны между собой и при их наличии сработают дополнительные проверки.

Ошибка с кодом 120 «Некорректные данные для повторной оплаты» вернется в случае, если передан txn, но не передан card\_num.

Ошибка с кодом 121 «Повторная оплата невозможна» вернется в случае, если по переданному txn не найден ранее оплаченный заказ или card\_num не соответствует номеру карты найденного заказа.

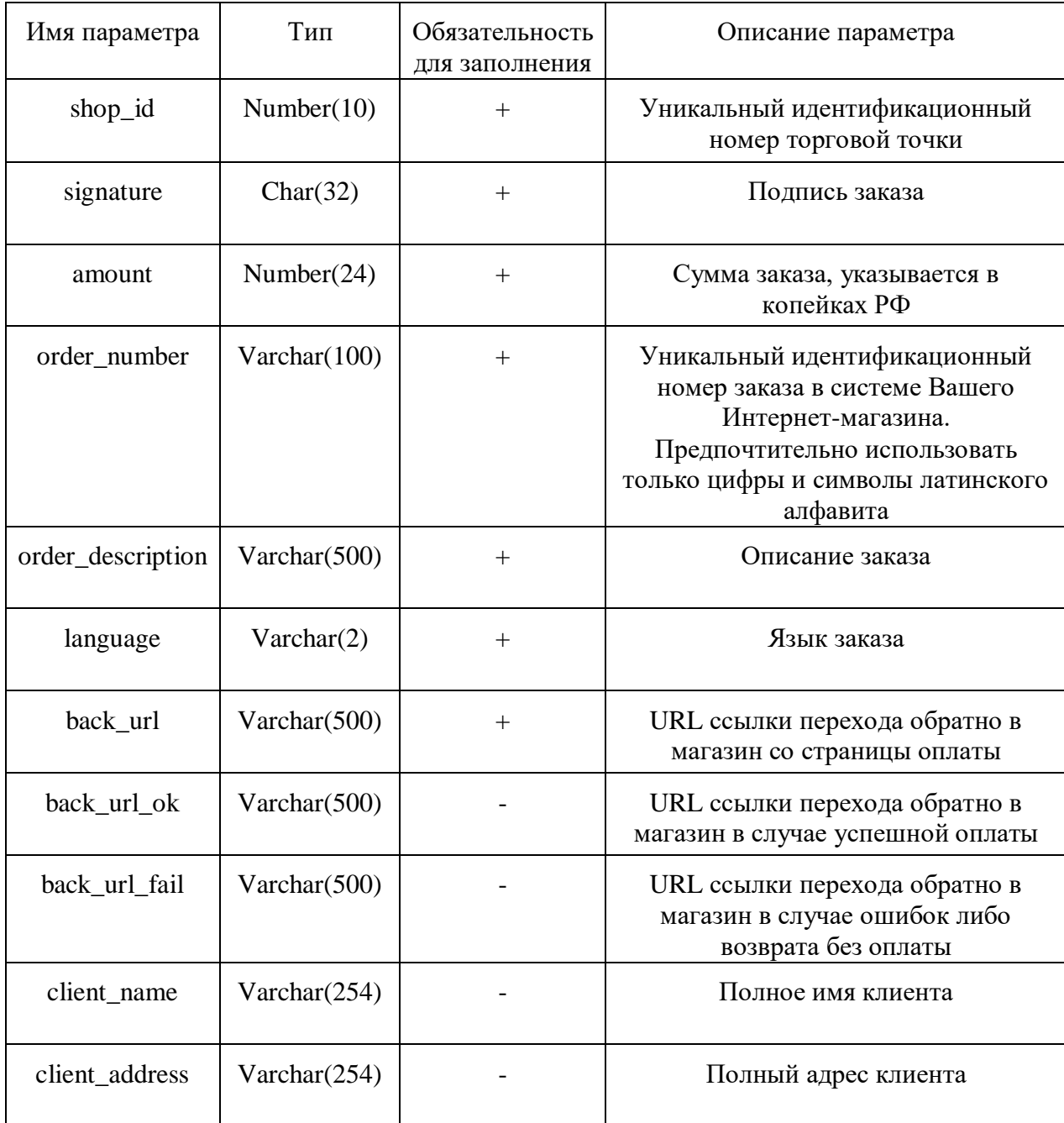

#### **Таблица 1.1. Параметры для формирования заказа посредством POST-запроса.**

![](_page_8_Picture_147.jpeg)

## **Пример HTML-формы запроса:**

![](_page_8_Picture_148.jpeg)

## <span id="page-9-0"></span>2. Сервисы host2host

#### <span id="page-9-1"></span>2.1. Общая информация о сервисах

Обмен данными между серверами Интернет-магазина и Интернет-эквайрингом может осуществляться посредством как в формате XML, так и SOAP. Параметры в обоих случаях используются абсолютно идентичные. Подробное описание формата сообщений XML можно найти в разделе соответствующего сервиса, а WSDL описание для протокола SOAP находится по адресу:

#### https://pay.avangard.ru/iacq/AcqService?wsdl

URL-адреса сервисов для формата XML указаны в технической документации, для формата SOAP - в WSDL-описании.

Интернет-магазин может использовать любой удобный из предложенных форматов обращения. Для большей безопасности есть возможность ограничения host2host-запросов только с конкретного IP-адреса (включается через техподдержку).

Для обмена данных в формате XML допускается использовать кодировки windows-1251 и UTF-8, система эквайринга будет возвращать ответ в кодировке запроса. Кодировка запроса берется из объявления xml  $\langle \langle 2x \rangle$ ml encoding="..."?>). Кодировки httpзапроса и данных внутри XML-сообщения обязательно должны совпадать. Для протокола SOAP допускается использовать **только** кодировку UTF-8.

Важным нюансом для обмена данными в формате XML является обязательное требование экранирования специальных символов в теле документа.

Для всех сервисов реализован механизм версионности для сохранения обратной совместимости при расширении предоставляемой информации. В настоящий момент поддерживаются версии с 1 по 4 (передаются в качестве опциональных параметров). Отличия между версиями можно найти в разделе описания конкретного сервиса.

Важная информация! В случае самостоятельного обращения к host2host-сервисам получения информации о заказе (см. раздел 2.3) с целью контроля завершения процесса оплаты на стороне Интернет-эквайринга, настоятельно рекомендуется ограничить максимальный период запроса (например, одним часом), а также прекращать опрос сервисов в случае перехода заказа в конечный статус (отбракован, исполнен, возврат).

## <span id="page-10-0"></span>2.2. Регистрация заказа в системе Интернет-эквайринга

### **URL:** https://pay.avangard.ru/iacq/h2h/reg

Сервис предназначен для регистрации информации о заказе в системе эквайринга. В качестве входных параметров передаются полные сведения о заказе, в ответ сервис возвращает ticket и служебную информацию – код ответа и детальное сообщение ответа. Ticket – это уникальный идентификационный номер заказа в системе, предназначенный для единственной попытки оплаты. В случае каких-либо ошибок в процессе оплаты клиентом повторное использование данного ticket'а невозможно.

| Имя параметра     | Тип             | Обязательность<br>для заполнения | Описание параметра                                                                   |  |
|-------------------|-----------------|----------------------------------|--------------------------------------------------------------------------------------|--|
| shop_id           | Number(10)      | $+$                              | Уникальный идентификационный<br>номер торговой точки                                 |  |
| shop_passwd       | Varchar $(32)$  | $^{+}$                           | Пароль для данной торговой точки                                                     |  |
| amount            | Number(24)      | $^{+}$                           | Сумма заказа, указывается в<br>копейках РФ                                           |  |
| order_number      | Varchar(100)    | $+$                              | Уникальный идентификационный<br>номер заказа в системе Вашего<br>Интернет-магазина   |  |
| order_description | Varchar $(500)$ | $^{+}$                           | Описание заказа                                                                      |  |
| language          | Varchar(2)      |                                  | Язык заказа                                                                          |  |
| back_url          | Varchar(500)    | $\! +$                           | URL ссылки перехода обратно в<br>магазин со страницы оплаты                          |  |
| back_url_ok       | Varchar(500)    |                                  | URL ссылки перехода обратно в<br>магазин в случае успешной оплаты                    |  |
| back_url_fail     | Varchar(500)    |                                  | URL ссылки перехода обратно в<br>магазин в случае ошибок либо<br>возврата без оплаты |  |
| client_name       | Varchar(254)    |                                  | Полное имя клиента*                                                                  |  |
| client_address    | Varchar(254)    |                                  | Полный адрес клиента*                                                                |  |
| client_phone      | Varchar(30)     |                                  | Телефон клиента*                                                                     |  |
| client_email      | Varchar $(60)$  |                                  | Электронный почтовый адрес<br>клиента*                                               |  |

**Таблица 2.2.1. Входные параметры для сервиса регистрации заказа.**

![](_page_11_Picture_25.jpeg)

\* - под клиентом подразумевается лицо, выступающее в роли покупателя в Вашем Интернет-магазине

Входные параметры передаются в формате XML, передача возможна как методом GET, так и POST (предпочтительно), наименование параметра с входящим XMLсообщением - "xml" (без кавычек). Регистр элементов во входящем сообщении и их порядок следования не важен.

#### Пример входного сообщения:

![](_page_11_Picture_26.jpeg)

Таблица 2.2.2. Выходные параметры для сервиса регистрации заказа.

![](_page_12_Picture_128.jpeg)

## **Пример выходного сообщения:**

![](_page_12_Picture_129.jpeg)

Описание кодов ответов находится в [приложении 2.](#page-29-1)

## <span id="page-13-0"></span>2.3. Получение информации о заказе в системе Интернет-эквайринга

**URL:** https://pay.avangard.ru/iacq/h2h/get\_order\_info

Сервис предназначен для получения информации о статусе оплаты заказа в системе Интернет-эквайринга.

| Имя параметра | Тип            | Обязательность<br>для заполнения | Описание параметра                                          |
|---------------|----------------|----------------------------------|-------------------------------------------------------------|
| ticket        | Varchar $(40)$ | $^{+}$                           | Тикет                                                       |
| shop_id       | Number(10)     | $^+$                             | Уникальный идентификационный<br>номер торговой точки        |
| shop_passwd   | Varchar $(32)$ | $\,+\,$                          | Пароль для данной торговой точки                            |
| version       | Number(1)      |                                  | Версия формата ответа,<br>поддерживаются значения от 1 до 4 |

**Таблица 2.3.1. Входные параметры для сервиса получения информации о заказе.**

Входные параметры передаются в формате XML, передача возможна как методом GET, так и POST (предпочтительно), наименование параметра с входящим XMLсообщением – "xml" (без кавычек). Регистр элементов во входящем сообщении и их порядок следования не важен.

#### **Пример входного сообщения:**

<?xml version="1.0" encoding=" UTF-8"?>

<get\_order\_info>

<ticket>1234567890ABCDEABCDE12345678901234567890</ticket>

<shop\_id>123456789</shop\_id>

<shop\_passwd>qwertyAAAbb</shop\_passwd>

</get\_order\_info>

#### **Таблица 2.3.2. Выходные параметры для сервиса получения информации о заказе.**

![](_page_13_Picture_216.jpeg)

![](_page_14_Picture_38.jpeg)

\* -  $CVV -$  подтверждение операции с помощью ввода кода  $CVV2/CVC2$ ,  $D3S$ подтверждение с помощью механизма 3D Secure (Verified by Visa/MasterCard Secure Code), SCR/SMS - подтверждение с помощью ввода кода со скретч-карты/из SMSсообщения, данный способ доступен только для карт эмитированных банком Авангард.

#### Примеры выходного сообщения:

<?xml version="1.0" encoding="UTF-8"?> <order info> <id>1234567890</id> <method\_name>SCR</method\_name> <auth\_code>ABC123</auth\_code> <status code>5</status code> <status desc>Авторизация успешно завершена</status desc> <status date>2012-04-23T12:47:00+04:00</status date>

<response\_code>0</response\_code>

<response\_message>Успешное выполнение запроса</response\_message>

</order\_info>

Описание кодов ответов находится в [приложении 2.](#page-29-1)

## <span id="page-16-0"></span>2.4. Отмена заказа в системе Интернет-эквайринга

### **URL:** https://pay.avangard.ru/iacq/h2h/reverse\_order

Сервис предназначен для отмены заказа в системе Интернет-эквайринга.

![](_page_16_Picture_199.jpeg)

![](_page_16_Picture_200.jpeg)

Входные параметры передаются в формате XML, передача возможна как методом GET, так и POST (предпочтительно), наименование параметра с входящим XMLсообщением – "xml" (без кавычек). Регистр элементов во входящем сообщении и их порядок следования не важен.

#### **Пример входного сообщения:**

![](_page_16_Picture_201.jpeg)

<reverse\_order>

<ticket>1234567890ABCDEABCDE12345678901234567890</ticket>

<shop\_id>123456789</shop\_id>

<shop\_passwd>qwertyAAAbb</shop\_passwd>

</reverse\_order>

#### **Таблица 2.4.2. Выходные параметры для сервиса отмены заказа.**

![](_page_16_Picture_202.jpeg)

## **Пример выходного сообщения:**

<?xml version="1.0" encoding=" windows-1251"?> <reverse\_order\_response> <id>3535000</id> <ticket>1234567890ABCDEABCDE12345678901234567890</ticket> <response\_code>0</response\_code> <response\_message>Успешное выполнение запроса </response\_message> </reverse\_order\_response>

Описание кодов ответов находится в [приложении 2.](#page-29-1)

## <span id="page-18-0"></span>2.5. Получение списка операций по номеру заказа

### **URL:** https://pay.avangard.ru/iacq/h2h/get\_opers\_list

Сервис предназначен для получения полного списка операций по номеру заказа, передаваемого из системы Интернет-магазина. Данный сервис удобно использовать в связке с формированием заказа посредством POST-запроса (см. 1.1.2), т.к. в данном случае конкретный идентификатор тикета неизвестен, но есть номера заказа в системе Интернет-магазина. Важным нюансом использования является то обстоятельство, что помимо конечного статуса тикета выводятся все оплаты и отмены по нему. Например, если тикет был оплачен, а затем отменен, то в истории операций будет две записи - одна по оплате, а другая по отмене.

| Имя параметра | Тип             | Обязательность<br>для заполнения | Описание параметра                                         |
|---------------|-----------------|----------------------------------|------------------------------------------------------------|
| order_number  | Varchar $(100)$ | $^+$                             | Номер заказа в системе Интернет-<br>магазина               |
| shop_id       | Number(10)      | $^+$                             | Уникальный идентификационный<br>номер торговой точки       |
| shop_passwd   | Varchar $(32)$  | $^+$                             | Пароль для данной торговой точки                           |
| version       | Number(1)       |                                  | Версия формата ответа,<br>поддерживаются значения 1, 2 и 3 |

Таблица 2.5.1. Входные параметры для сервиса получения списка операций.

Входные параметры передаются в формате XML, передача возможна как методом GET, так и POST (предпочтительно), наименование параметра с входящим XMLсообщением - "xml" (без кавычек). Регистр элементов во входящем сообщении и их порядок следования не важен.

#### Пример входного сообщения:

<?xml version="1.0" encoding="windows-1251"?>

<get opers list>

<order\_number>144</order\_number>

<shop id>123456789</shop id>

<shop passwd>qwertyAAAbb</shop passwd>

</get opers list>

#### Таблица 2.5.2. Выходные параметры для сервиса получения списка операций.

![](_page_18_Picture_66.jpeg)

![](_page_19_Picture_236.jpeg)

## **Таблица 2.5.3. Структура данных информации об операции по заказу.**

![](_page_19_Picture_237.jpeg)

![](_page_20_Picture_164.jpeg)

*\* - CVV – подтверждение операции с помощью ввода кода CVV2/CVC2, D3S – подтверждение с помощью механизма 3D Secure (Verified by Visa/MasterCard Secure Code), SCR/SMS – подтверждение с помощью ввода кода со скретч-карты/из SMSсообщения, данный способ доступен только для карт эмитированных банком Авангард.*

#### **Пример выходного сообщения:**

![](_page_20_Picture_165.jpeg)

<amount>10000.0</amount> <refund\_amount>10000.0</refund\_amount> <card\_num>411111\*\*\*\*\*\*1111</card\_num> <exp\_mm>12</exp\_mm> <exp\_yy>15</exp\_yy> </oper\_info> <response\_code>0</response\_code> <response\_message>Успешное выполнение запроса</response\_message> </opers\_list>

Описание кодов ответов находится в [приложении 2.](#page-29-1)

### <span id="page-22-0"></span>2.6. Получение списка операций за определенную дату

#### **URL:** https://pay.avangard.ru/iacq/h2h/get\_opers\_by\_date

Сервис предназначен для получения полного списка операций за конкретную дату. Ответ сервиса полностью илентичен таковому в сервисе получения списка операций по номеру заказа (2.5). Важным нюансом использования является то обстоятельство, что помимо конечного статуса тикета выводятся все оплаты и отмены по нему. Например, если тикет был оплачен, а затем отменен, то в истории операций будет две записи - одна по оплате, а другая по отмене.

| Имя параметра | Тип            | Обязательность<br>для заполнения | Описание параметра                                      |
|---------------|----------------|----------------------------------|---------------------------------------------------------|
| date          | Char(10)       | $\,+\,$                          | Дата в формате dd.mm.yyyy                               |
| shop_id       | Number(10)     | $^{+}$                           | Уникальный идентификационный<br>номер торговой точки    |
| shop_passwd   | Varchar $(32)$ | $^{+}$                           | Пароль для данной торговой точки                        |
| version       | Number(1)      |                                  | Версия формата ответа,<br>поддерживаются значения 1 и 2 |

Таблица 2.6.1. Входные параметры для сервиса получения списка операций.

Входные параметры передаются в формате XML, передача возможна как методом GET, так и POST (предпочтительно), наименование параметра с входящим XMLсообщением - "xml" (без кавычек). Регистр элементов во входящем сообщении и их порядок следования не важен.

Пример входного сообщения:

<?xml version="1.0" encoding="windows-1251"?> <get opers by date> <date>15.10.2013</date> <shop id>123456789</shop id> <shop passwd>qwertyAAAbb</shop passwd>  $\langle$  get opers by date >

Ответ сервиса, как уже ранее упоминалось, полностью идентичен таковому в сервисе получения списка операций по номеру заказа (см. таблицы 2.5.2 и 2.5.3).

## <span id="page-23-0"></span>2.7. Запрет оплаты

## **URL:** https://pay.avangard.ru/iacq/h2h/cancel\_order

Сервис предназначен для отмены попытки оплаты. Если по каким-либо причинам клиент не хочет, что бы пользователь смог провести оплату, то он должен вызвать этот сервис.

#### **Таблица 2.7.1. Входные параметры для сервиса получения списка операций.**

![](_page_23_Picture_147.jpeg)

#### **Пример входного сообщения:**

<?xml version="1.0" encoding="windows-1251"?>

<cancel\_order>

<shop\_id>123456789</shop\_id>

<shop\_passwd>qwertyAAAbb</shop\_passwd>

<ticket>1234567890ABCDEABCDE12345678901234567822</ticket>

</cancel\_order >

#### **Таблица 2.7.2. Выходные параметры для сервиса получения списка операций.**

![](_page_23_Picture_148.jpeg)

Описание кодов ответов находится в [приложении 2.](#page-29-1)

## <span id="page-24-0"></span>3. Сервис уведомления об успешной оплате/авторизации

## <span id="page-24-1"></span>3.1. Общая информация о сервисе

Для получения статуса заказа Интернет-магазин может самостоятельно инициировать запрос к эквайрингу (см. разделы **2.3** и **2.5**). Однако в некоторых случаях более удобным вариантом является получение информации в рамках исходящего запроса от самого сервиса Интернет-эквайринга. После ввода всех реквизитов карты и последующего **успешного** завершения оплаты клиентом формируется запрос на уведомление Интернет-магазина. При этом параметры уведомления настраиваются либо при подключении к системе, либо посредством обращения к технической поддержке. В настоящий момент система поддерживает следующие способы уведомления – POST, XML. Адрес, куда эквайринг будет отправлять запрос, настраивается для Интернетмагазина в индивидуальном порядке. Система делает три попытки уведомить магазин о факте успешной оплаты с интервалом в 1 минуту. В случае успешного получения и обработки уведомления Интернет-магазин должен вернуть http-статус ответа сервера **202** (Accepted). Если код ответа сервера не соответствует указанному, либо ответ в принципе не получен, то система делает повторную попытку, но не более трех раз.

Список параметров, которые отправляются Интернет-магазину во время уведомления, приведены в таблице **3.1.1**.

| Имя параметра | Тип             | Обязательность<br>для заполнения | Описание параметра                                                               |
|---------------|-----------------|----------------------------------|----------------------------------------------------------------------------------|
| id            | Number(10)      | $^{+}$                           | Идентификатор запроса<br>в АБС банка Авангард                                    |
| ticket        | Varchar $(40)$  | $+$                              | Тикет                                                                            |
| method_name   | Varchar(3)      | $+$                              | Метод подтверждения<br>платежа. Возможные<br>способы $-$ CVV, D3S,<br>SCR, SMS.* |
| auth_code     | Varchar(10)     | $+$                              | Код авторизации                                                                  |
| status_code   | Number(10)      | $+$                              | Статус заказа                                                                    |
| status_desc   | Varchar $(500)$ | $+$                              | Описание статуса заказа                                                          |
| status_date   | Timestamp       | $+$                              | Дата последнего<br>изменения статуса заказа                                      |
| shop_id       | Number(10)      | $+$                              | Уникальный<br>идентификационный<br>номер торговой точки                          |

**Таблица 3.1.1. Параметры при уведомлении об успешной оплате.**

![](_page_25_Picture_264.jpeg)

*\* - CVV – подтверждение операции с помощью ввода кода CVV2/CVC2, D3S – подтверждение с помощью механизма 3D Secure (Verified by Visa/MasterCard Secure Code), SCR/SMS – подтверждение с помощью ввода кода со скретч-карты/из SMSсообщения, данный способ доступен только для карт эмитированных банком Авангард.*

Алгоритм формирования контрольной суммы сообщения (signature) аналогичен таковому при формировании заказа POST-запросом с той лишь разницей, что используется не подпись Интернет-магазина, а подпись системы эквайринга. Выглядит это следующим образом:

*signature* = UPPER(MD5(UPPER(MD5(*av\_sign*) + MD5(*shop\_id* + *order\_number* + *amount*))))

, где

*signature* –контрольная сумма, которая передается в качестве одного из параметров;

*av\_sign* – "подпись" системы эквайринга (выдается техподдержкой);

*shop id* – идентификатор магазина;

*order\_number* – номер заказа;

*amount* – сумма заказа (в копейках);

MD5 – шестнадцатеричное представление хеша, сгенерированного по алгоритму MD5;

UPPER – перевод символов в верхний регистр;

Символ «+» (плюс) – конкатенация строк;

Подпись эквайринга (acq\_sign) как и в случае подписи магазина не должна предаваться огласке третьим лицам. Она является уникальной для каждого Интернетмагазина. Сервер торговой точки при получении сообщения от системы эквайринга обязательно должен проверить контрольную сумму для фильтрации возможных запросов злоумышленников.

Как уже говорилось ранее, в качестве способов уведомления поддерживаются POST и XML. В случае метода POST случаях все поля из таблицы 3.1.1 передаются как отдельные параметры. Если же выбран метод уведомления XML, то на сервер Интернетмагазина будет отправлен POST-запрос в кодировке UTF-8, где в параметре xml будет находиться XML-документ, включающий в себя все необходимые поля заказа (таблица  $3.1.1$ ).

Пример сообщения от сервиса уведомления в формате XML:

<?xml version="1.0" encoding="UTF-8"?> <order info> <id>3535350006</id> <ticket>12341411AAA11313131XXX</ticket> <shop id>1234</shop id> <order\_number>113-AA</order\_number> <amount>61500</amount> <method\_name>CVV</method\_name> <auth\_code>ABC123456</auth\_code> <status code>5</status code> <status desc>Авторизация успешно завершена</status desc> <status\_date>2012-04-23T12:47:00+04:00</status\_date> <signature>5C426D69AA7AC904A9B7C94B42AEB311</signature> <card\_num>411111\*\*\*\*\*\*1111</card\_num> <exp mm>12</exp mm> <exp\_yy>15</exp\_yy> </order info>

#### <span id="page-27-0"></span>3.2. Рекомендации по безопасному использованию сервиса

Немаловажным аспектом настройки взаимодействия с сервисом уведомлений является обеспечение должного уровня безопасности со стороны Интернет-магазина. В силу того, что сервер Интернет-эквайринга сам инициирует запрос к серверу Интернетмагазина, возникает потенциальная возможность компрометации запроса и/или отправка ложного уведомления об оплате. Настоятельно рекомендуется придерживаться следующих правил при реализации сервиса получения уведомлений:

- 1) Всегда проверять подпись заказа (поле *signature*), полученную от сервера Интернет-эквайринга. Механизм формирования подписи на основе *av sign* подробно описан в разделе 3.1.
- 2) По возможности использовать защищенную https часть своего магазина/сайта для приема уведомлений от сервера Интернет-эквайринга во избежание атаки man-inthe-middle.
- 3) Сохранять максимум информации о факте уведомления об успешной оплате (в частности, IP-адрес с которого осуществлялся запрос).
- 4) Ограничить доступ к скрипту (странице) приема уведомлений только для IPадресов серверов Интернет-эквайринга Банка Авангард (актуальный адрес подсети уточняется у техподдержки). Сделать это можно следующим образом:

При использовании веб-сервера Apache версии 2.4 директория, содержащая скрипт, обрабатывающий запрос от эквайринга, должна быть описана в конфигурационном файле виртуального хоста следующим образом:

<Directory "/var/www/path/to/script">

Requre ip AДРЕС\_ПОДСЕТИ

</Directory>

, где /var/www/path/to/script – абсолютный путь до директории со скриптом,

АДРЕС ПОДСЕТИ – адрес подсети серверов Интернет-эквайринга (уточняется у техподержки).

Обязательно следует учесть, что доступ ко всей директории будет доступен только для запросов из указанной подсети, поэтому данный скрипт удобнее всего располагать в отдельной директории.

В качестве альтернативы в директории со скриптом можно создать файл с именем .htaccess со следующим содержимым:

Requre ip АДРЕС ПОДСЕТИ

В случае использования сервера Apache версии 2.2 конфигурация лиректории лолжна быть такой:

<Directory "/var/www/path/to/script">

Order deny, allow Deny from all Allow from АДРЕС\_ПОДСЕТИ

#### </Directory>

Или создание файла .htaccess в директории со скриптом: Order deny,allow Deny from all Allow from АДРЕС\_ПОДСЕТИ

При использовании сервера Nginx конфигурация следующая: deny all; allow АДРЕС\_ПОДСЕТИ;

Она вносится в соответствующий server или location.

# <span id="page-29-0"></span>Приложение 1. Статусы заказов, типы данных в системе

![](_page_29_Picture_14.jpeg)

## Таблица статусов заказов.

## Таблица условных обозначений типов данных.

<span id="page-29-1"></span>![](_page_29_Picture_15.jpeg)

# <span id="page-30-0"></span>Приложение 2. Коды ответов сервисов

![](_page_30_Picture_14.jpeg)

## Таблица общих кодов ответа для всех сервисов.

## Таблица кодов ошибок специфичных только для сервиса регистрации заказа (2.2)

![](_page_30_Picture_15.jpeg)

![](_page_31_Picture_104.jpeg)

## **Таблица кодов ошибок, возвращаемых сервисом получения информации о заказе (2.3)**

![](_page_31_Picture_105.jpeg)

# **Таблица кодов ошибок, возвращаемых сервисом отмены заказа (2.4)**

![](_page_31_Picture_106.jpeg)

#### **Таблица кодов ошибок, возвращаемых сервисом получения списка операций по номеру заказа (2.5)**

![](_page_31_Picture_107.jpeg)

**Таблица кодов ошибок, возвращаемых сервисом получения списка операций за определенную дату (2.6)**

![](_page_32_Picture_35.jpeg)

**Таблица кодов ошибок, возвращаемых сервисом запреты оплаты (2.7)**

![](_page_32_Picture_36.jpeg)

# <span id="page-33-0"></span>Приложение 3. XML схема для host2host-запросов

<?xml version="1.0" encoding="UTF-8" standalone="yes"?> <xs:schema version="1.0" xmlns:xs="http://www.w3.org/2001/XMLSchema">

<xs:element name="get\_opers\_by\_date" type="getOpersByDateRequest"/>

<xs:element name="get\_opers\_list" type="getOpersListRequest"/>

<xs:element name="get\_order\_info" type="getOrderInfoRequest"/>

<xs:element name="new\_order" type="registrationOrderRequest"/>

<xs:element name="oper\_info" type="operInfo"/>

<xs:element name="opers\_list" type="getOpersListResponse"/>

<xs:element name="order\_info" type="getOrderInfoResponse"/>

<xs:element name="order\_response" type="registrationOrderResponse"/>

<xs:element name="reverse\_order" type="reverseOrderRequest"/>

<xs:element name="reverse\_order\_response" type="reverseOrderResponse"/>

<xs:element name="cancel\_order" type="cancelOrderRequest"/>

<xs:element name="cancel\_order\_response" type="cancelOrderResponse"/>

 <xs:complexType name="abstractRsObject" abstract="true"> <xs:sequence/>

</xs:complexType>

 <xs:complexType name="abstractShopRequest" abstract="true"> <xs:sequence> <xs:element name="shop\_id" type="xs:long"/> <xs:element name="shop\_passwd" type="xs:string"/>

 <xs:element name="version" type="xs:float" minOccurs="0"/> </xs:sequence> </xs:complexType> <xs:complexType name="registrationOrderResponse"> <xs:complexContent> <xs:extension base="abstractRsObject"> <xs:sequence> <xs:element name="id" type="xs:long"/> <xs:element name="ticket" type="xs:string"/> <xs:element name="ok\_code" type="xs:string"/> <xs:element name="failure\_code" type="xs:string"/> <xs:element name="response\_code" type="xs:long"/> <xs:element name="response\_message" type="xs:string"/> </xs:sequence> </xs:extension> </xs:complexContent> </xs:complexType> <xs:complexType name="reverseOrderResponse"> <xs:complexContent> <xs:extension base="abstractRsObject"> <xs:sequence> <xs:element name="id" type="xs:long" minOccurs="0"/> <xs:element name="ticket" type="xs:string" minOccurs="0"/> <xs:element name="response\_code" type="xs:long" minOccurs="0"/> <xs:element name="response\_message" type="xs:string" minOccurs="0"/> </xs:sequence> </xs:extension> </xs:complexContent> </xs:complexType> <xs:complexType name="getOpersListRequest"> <xs:complexContent> <xs:extension base="abstractShopRequest"> <xs:sequence>

 <xs:element name="order\_number" type="xs:string"/> </xs:sequence> </xs:extension> </xs:complexContent> </xs:complexType> <xs:complexType name="operInfo"> <xs:complexContent> <xs:extension base="abstractRsObject"> <xs:sequence> <xs:element name="id" type="xs:long"/> <xs:element name="ticket" type="xs:string"/> <xs:element name="order\_number" type="xs:string"/> <xs:element name="method\_name" type="xs:string"/> <xs:element name="auth\_code" type="xs:string"/> <xs:element name="status\_code" type="xs:long"/> <xs:element name="status\_desc" type="xs:string"/> <xs:element name="status\_date" type="xs:dateTime"/> <xs:element name="amount" type="xs:double"/> <xs:element name="card\_num" type="xs:string" minOccurs="0"/> <xs:element name="exp\_mm" type="xs:string" minOccurs="0"/> <xs:element name="exp\_yy" type="xs:string" minOccurs="0"/> <xs:element name="fee\_amount" type="xs:double" minOccurs="0"/> <xs:element name="refund\_amount" type="xs:double" minOccurs="0"/> <xs:element name="refund\_amount\_part" type="xs:double" minOccurs="0"/> </xs:sequence> </xs:extension> </xs:complexContent> </xs:complexType> <xs:complexType name="reverseOrderRequest"> <xs:complexContent> <xs:extension base="abstractTicketRequest"> <xs:sequence> <xs:element name="amount" type="xs:double" minOccurs="0"/> </xs:sequence>

</xs:extension>

</xs:complexContent>

</xs:complexType>

<xs:complexType name="abstractTicketRequest" abstract="true">

<xs:complexContent>

<xs:extension base="abstractShopRequest">

<xs:sequence>

<xs:element name="ticket" type="xs:string"/>

</xs:sequence>

</xs:extension>

</xs:complexContent>

</xs:complexType>

<xs:complexType name="getOpersListResponse">

<xs:complexContent>

<xs:extension base="abstractRsObject">

<xs:sequence>

<xs:element ref="oper\_info" maxOccurs="unbounded"/>

<xs:element name="response\_code" type="xs:long"/>

<xs:element name="response\_message" type="xs:string"/>

</xs:sequence>

</xs:extension>

</xs:complexContent>

</xs:complexType>

<xs:complexType name="getOpersByDateRequest">

<xs:complexContent>

<xs:extension base="abstractShopRequest">

<xs:sequence>

<xs:element name="date" type="xs:string"/>

</xs:sequence>

</xs:extension>

</xs:complexContent>

</xs:complexType>

![](_page_37_Picture_109.jpeg)

<xs:element name="language" type="xs:string"/>

<xs:element name="order\_description" type="xs:string"/>

<xs:element name="order\_number" type="xs:string"/>

</xs:sequence>

</xs:extension>

</xs:complexContent>

</xs:complexType>

<xs:complexType name="getOrderInfoRequest">

<xs:complexContent>

<xs:extension base="abstractTicketRequest">

<xs:sequence/>

</xs:extension>

</xs:complexContent>

</xs:complexType>

<xs:complexType name="cancelOrderRequest">

<xs:complexContent>

<xs:extension base="abstractTicketRequest">

</xs:extension>

</xs:complexContent>

</xs:complexType>

<xs:complexType name="cancelOrderResponse">

<xs:complexContent>

<xs:extension base="abstractRsObject">

<xs:sequence>

<xs:element name="response\_code" type="xs:long"/>

<xs:element name="response\_message" type="xs:string"/>

</xs:sequence>

</xs:extension>

</xs:complexContent>

</xs:complexType>

</xs:schema>